Муниципальное бюджетное общеобразовательное учреждение «Ярская средняя общеобразовательная школа Новооскольского района Белгородской области»

«Согласовано» Заместитель директора школы МБОУ «Ярская СОШ»<br>Allcafy Колтун Н.А.

«24» Mone 2020 г.

«Утверждаю» Директор МБОУ «Ярская COIII» Величко З.П.

Приказ №113 от 2020 г. as is abus

# РАБОЧАЯ ПРОГРАММА ВНЕУРОЧНОЙ ДЕЯТЕЛЬНОСТИ

# «Медиатворчество»

Направленность программы: обеинтеллектуальная Уровень программы: базовый Срок реализации: 2 года Возраст обучающихся: 15-17 лет Автор-составитель: Беляева Татьяна Викторовна, учитель MEOV «Ярская COIII»

2020 г.

Программа внеурочной деятельности «Медиатворчество» разработана на основе Федерального государственного образовательного стандарта среднего общего образования, ООП СОО МБОУ «Ярская СОШ», учебного плана МБОУ «Ярская СОШ».

 Сейчас, когда информационные технологии, телевидение и радио получили широкое распространение и стали даже неким символом эпохи, вполне естественно, что у многих подростков возникает желание попробовать свои силы в данных направлениях.

Обучение проводится по программе, представляющей собой интенсивный курс, который требует от участников больших затрат по времени, в том числе на самостоятельную работу вне рамок учебного плана. Так как особенностью программы является её практико-ориентированный характер: члены творческого объединения проходят обучение в процессе работы над реальным видеопродуктом - видеофильмом. Программа рассчитана на учащихся 10-11 классов .

#### **Актуальность программы**

В наше время современная школа должна готовить выпускников к жизни в информационном обществе, в котором главными продуктами производства являются информация и знания. Без этого невозможно шагать в ногу со временем. В соответствии с ФГОС ООО метапредметные результаты должны отражать:

1.Активное использование речевых средств и средств информационных и коммуникационных технологий (ИКТ) для решения коммуникативных и познавательных задач;

2.Использование различных способов поиска, сбора, обработки, анализа, организации, передачи и интерпретации информации в соответствии с коммуникативными и познавательными задачами и технологиями учебного предмета (в том числе в открытом учебном пространстве сети Интернет и работой с ЦОР);

Применение ИКТ расширяет возможность самостоятельной деятельности, формирует навык исследовательской деятельности, а в целом, способствует повышению качества образования, т.к. именно ИКТ – технологии способны обеспечить:

- индивидуализацию обучения, адаптацию к способностям и интересам обучаемых, развитие их самостоятельности и творчества, доступ к новым источникам учебной информации, использование компьютерного моделирования изучаемых процессов и объектов и т.д.

**Актуальность** программы в том, что в настоящее время наблюдается все большее увеличение влияния медиа - технологий на человека. Особенно это сильно действует на ребенка. Мощный поток новой информации, рекламы, применение компьютерных технологий на телевидении, распространение игровых приставок, электронных игрушек и компьютеров оказывают большое внимание на воспитание ребенка и его восприятие окружающего мира. Существенно изменяется и характер его любимой практической деятельности - игры, изменяются и его любимые герои, и увлечения. Мозг ребенка, настроенный на получение знаний в форме развлекательных программ по телевидению, гораздо легче воспримет предложенную на уроке и внеурочном занятии информацию с помощью медиасредств. На сегодняшний день ясно одно – школа не может не учитывать, что дети, переступающие порог учебного заведения, уже знакомы на практике, не систематически, с современными технологиями передачи и обработки информации, а в будущем должны стать гражданами информационного общества.

В **современном мире ИКТ-компетентность** обеспечивает профессиональную мобильность человека и опирается на универсальное умение работать с разными источниками информации. Умения работать с информацией составляют основу информационной компетенции как одного из планируемых образовательных результатов согласно требований ФГОС ООО. Включение ИКТкомпонента в образовательный и воспитательный процесс изменяет роль средств обучения, в результате изменяет саму образовательную среду. Применение ИКТ-компонента позволяет увеличить объём информации, более активно организовать познавательную деятельность, приводит к активации умственной деятельности, формирует положительную мотивацию к занятиям.

#### **Цель программы**

Показателем качества в контексте модернизации образования является компетентность, которая определяется не через сумму знаний и умений, а характеризует умение человека мобилизовать в конкретной ситуации полученные знания и опыт. Отсюда вытекает основная **цель** образования: научить ученика деятельности решения задач, решения проблем в различных сферах жизнедеятельности. Компетентностный подход выдвигает на первое место не информированность ученика, а умение решать проблемы, возникающие в реальных жизненных ситуациях. Исходя из этого, обучение не должно стать моделью реальной жизни. Один из вариантов решения этой проблемы - обращение к методу **проектов** как технологии развития умений учиться в процессе учебной и внеучебной самостоятельной познавательной деятельности. Ведь этот метод не что иное, как попытка моделирования жизни. Сущность учебного проекта заключается в необходимости решения нескольких интересных, полезных и связанных с реальной жизнью задач. Ценным в учебном проекте является не столько результат познавательной деятельности ученика, сколько обучение его умениям проектирования: проблематизации, целеполаганию, организации и планированию деятельности, самоанализу и рефлексии, презентации, коммуникативности, умению принимать решения. В проектной деятельности на первое место выходят формы представления результата в виде мультимедиа продукта: мультимедийной презентации, слайд-шоу, фото(видео)фильмов, мультфильмов.

**Цель программы:** формирование у школьников способности управления культурным пространством своего существования в процессе создания и представления творческих видеопроектов. **Задачи программы:**

- Организовать совместную работу детей разных классов по теме съемки, монтажа и постобработки видео;
- Обучение детей программам монтажа и постобработки видео.
- Создание условий для развития нравственного, творческого потенциала ребенка через приобщение к кинотворчеству и киноискусству.
- Развитие интеллектуальных, коммуникативных способностей личности.
- Расширение общего кругозора учащихся.
- Формирование умений создавать творческие фото(видео)фильмы различной целевой направленности.
- Формирование коммуникативной компетентности в сотрудничестве: умение вести диалог, участвовать в совместной деятельности с учащимися, родителями, окружающим социумом; способности доброжелательно и чутко относиться к людям, сопереживать.
- Формирование навыков организации рабочего пространства и рационального использования рабочего времени; умения самостоятельно планировать деятельность и сотрудничество; принимать решения.
- Формирование умения решать творческие задачи, работать с информацией (сбор, систематизация, хранение, использование).
- Формирование умений представлять результат своей деятельности, видеть результат и эффект своего труда.
- Формирование у учащихся позитивной самооценки, самоуважения.

#### **2. Общая характеристика курса**

Сам процесс создания своего собственного видеофильма очень занимателен. Создать учебный видеофрагмент учитель может сам, **однако более значимо для развития учащихся**, привлечение последних для работы в творческой группе, которая будет заниматься разработкой сценария, режиссурой, монтажом, созданием титров, озвучиванием, выводом видеофильма на носитель. Это делает возможным более глубоко проработать учебный материал, развивает творческие способности учащихся, умение систематизировать, сопоставлять и анализировать материал, дает учителю и ученикам возможность творить и фантазировать, моделировать взаимное общение, делая его активным и интересным.

Творческая проектная деятельность по созданию видеофильмов предполагает работу с различными компьютерными программами:

- фоторедактор Microsoft Office Picture Manager

- программа для резки и редактирования аудиофайлов Movie Maker

- программа для создания слайд-шоу Slideshow Creator

- программа для создания рисунков Paint

- онлайн- фотошоп

- а также поиском информации в сети Интернет

На различных этапах реализации программы используются различные средства:

1. На этапе сбора информации предполагается:

- поиск фото и аудио материалов в сети Интернет

- создание фотографий с помощью цифрового фотоаппарата, телефона, вебкамеры ноутбука и т.п.

- создание собственных рисунков в программе Paint

- сканирование собственных рисунков, печатных материалов

- организация собранных материалов в тематических папках на флешносителе

- копирование файлов в единую папку на рабочем столе компьютера

- передача собранных материалов с помощью сетевого взаимодействия средствами электронной почты.

2. На этапе обработки информации предполагается:

- редактирование фотографий в программе Microsoft Office Picture Manager

- редактирование аудиофайлов в программе Movie Maker

- онлайн-фотошоп фотографий

- редактирование фотографий в Paint

3. На этапе создания видеопроекта вся работа проводится в программе для создания слайд-шоу Slideshow Creator.

3. Защита проекта проходит в классе, оборудованном проектором, интерактивной доской и звуковым оборудованием.

**Важно помнить, что** деятельность обучающихся должна быть организована с учётом санитарно-гигиенических требований, дети непрерывно могут работать с оборудованием не более 15 минут.

В ходе работы на этапе создания видеопродукта формируются приемы и навыки работы с оборудованием, которое используется для создания фильма, осваивается новое программное обеспечение, которое направлено на формирование ИКТ- компетентностей обучающихся.

#### **Преимущества использования ИКТ во внеурочной деятельности:**

1. индивидуализация обучения и воспитания;

2. интенсификация самостоятельной работы учащихся;

3. расширение информационных потоков при использовании Internet.

4. доступ к различным справочным системам, электронным библиотекам, другим информационным ресурсам;

5. повышение мотивации и познавательной активности за счет разнообразия форм работы Компьютер дает новые возможности получать удовольствие от увлекательного процесса познания, не только силой воображения раздвигая стены школьного кабинета, но с помощью новейших технологий позволяет погрузиться в яркий красочный мир. Такое занятие вызывает у детей эмоциональный подъем, даже отстающие ученики охотно работают с компьютером.

6. освоение учащимися современных информационных технологий. Ученики овладевают компьютерной грамотностью и учатся использовать в работе один из наиболее мощных современных универсальных инструментов - компьютер. Это - возможность для учащихся проявить свои творческие способности;

Программа рассчитана на 2 учебных года (68 часов). Количество часов в течение одного учебного года – 34 ч. Продолжительность занятия – 1 учебный час. Занятия проводятся в учебных аудиториях, оборудованных цифровым компьютерным оборудованием и помещениях, предназначенных для активной двигательной деятельности.

# **4. Дидактические цели /Ожидаемые результаты обучения**

- Приобретение навыков самостоятельной работы;
- Развитие умения видеть проблему и наметить пути ее решения;
- Формирование навыков работы в команде;
- Формирование навыков работы с компьютером;
- Формирование информационной и коммуникативной компетентности учащихся;
- Расширение знаний учащихся о программах монтажа и пост обработки видео;
- Знакомство учащихся с видеокамерой и основами режиссерского дела;
- Развитие коммуникативных и презентационных умений и навыков;
- Приобретение навыков самостоятельной работы с программами монтажа дома.

# **В итоге учащиеся должны знать:**

- Как правильно пользоваться видеокамерой;
- Какие компьютерные программы лучше использовать при обработке видео;
- Как озвучить видеофильм;
- Какие бывают форматы видео и звука;
- Что такое "монтажный план" и крупность планов;
- Какой учебный материал использовать по данной тематике.

# **После завершения программы обучения учащиеся смогут:**

Самостоятельно работать с видеокамерой и программами монтажа и пост обработки видео.

# **5. Виды и формы образовательной деятельности:**

обучающие семинары; мастер-классы; самостоятельное изучение тематических ресурсов Интернет; практическое создание видеофильмов; анализ удач и ошибок.

# **6. Участники :**

Учащиеся 10-11 классов, посредством участия в данной программе смогут познакомится с профессией:

- •режиссера,
- •сценариста,
- •журналиста,

•оператора,

- •звукооператора,
- монтажера,
- •Web-дизайнера,
- актера, ведущего.

# **7. Основные функции:**

• Создание архива, в котором хранятся все отснятые видеоматериалы, имеющие отношение к собы-

тиям школьной жизни.

• Создание при архиве картотеки, в которой ведется учет всех отснятых видеоматериалов с указанием времени видеосъемки, темы видеоматериалов;

• Производство новых материалов;

• Монтаж отснятых материалов и создание видеофильмов о различных событиях школьной жизни. Все видеоматериалы делятся на следующие категории:

- видеосъемка в рамках проектной деятельности;

- видеосъемка торжественных мероприятий, проводимых в школе (спектакли, различные соревнования, встречи с ветеранами, экскурсии и т.п.);

- видеосъемка открытых уроков учителей с целью дальнейшего распространения передового учительского опыта.

#### 8. **Методические рекомендации**

Наиболее интересным и перспективным направлением работы видеостудии является проектная деятельность учащихся.

Требования к видеопроекту, как и к любому проекту, следующие:

- видеопроект должен быть самостоятельным и полностью законченным;
- видеопроект должен быть полезен окружающим;
- в результате работы над проектом учащийся должен узнать или изучить что-то новое для себя.

 Немаловажно, что все фильмы, созданные во время работы, будут представлены широкой аудитории учащихся всей школы и их родителям. Фильмы и репортажи, созданные детьми, станут ярким элементом школьной жизни и золотым фондом школьного архива.

Все видеоматериалы и требования к ним делятся на следующие категории:

- видеосъемка торжественных мероприятий, проводимых как в школе, так

и за её пределами (спектакли, приезд и выступления гостей, различные

олимпиады и соревнования, встречи с ветеранами, экскурсии и т.п.);

- видеосъёмка открытых уроков учителей с целью дальнейшего
- распространения передового учительского опыта;
- различные видеозарисовки из жизни школы (съёмка начальных классов

для архива, материалы ко Дню открытых дверей, внутриклассные мероприятия и т.п.).

#### **Формы подведения итогов реализации программы***:*

- 1. Презентация творческих работ.
- 2. Фото и видеоотчет.
- 3. Конкурсы различных уровней
- 5. Защита видеопроектов.

# 9. **Тематический план программы**

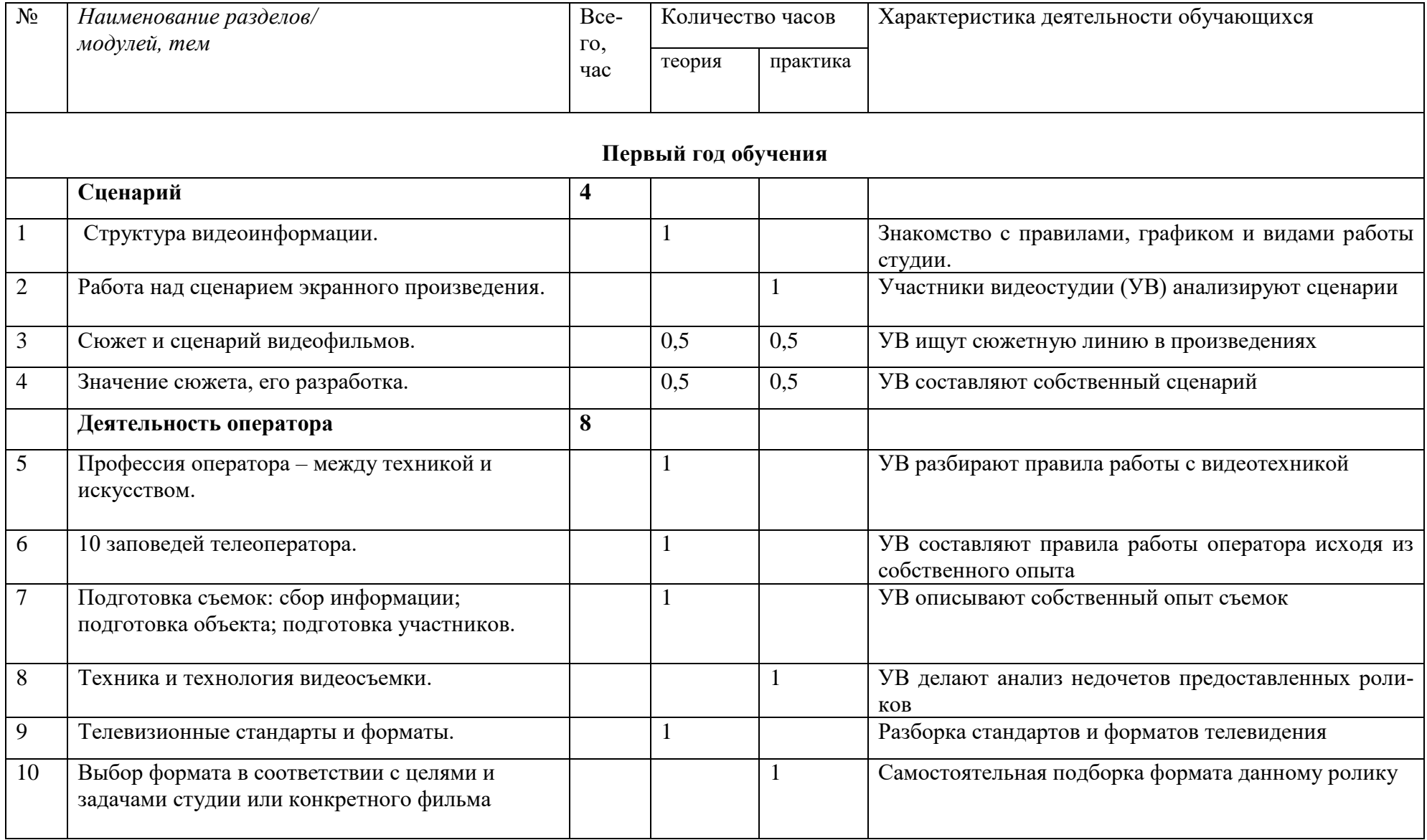

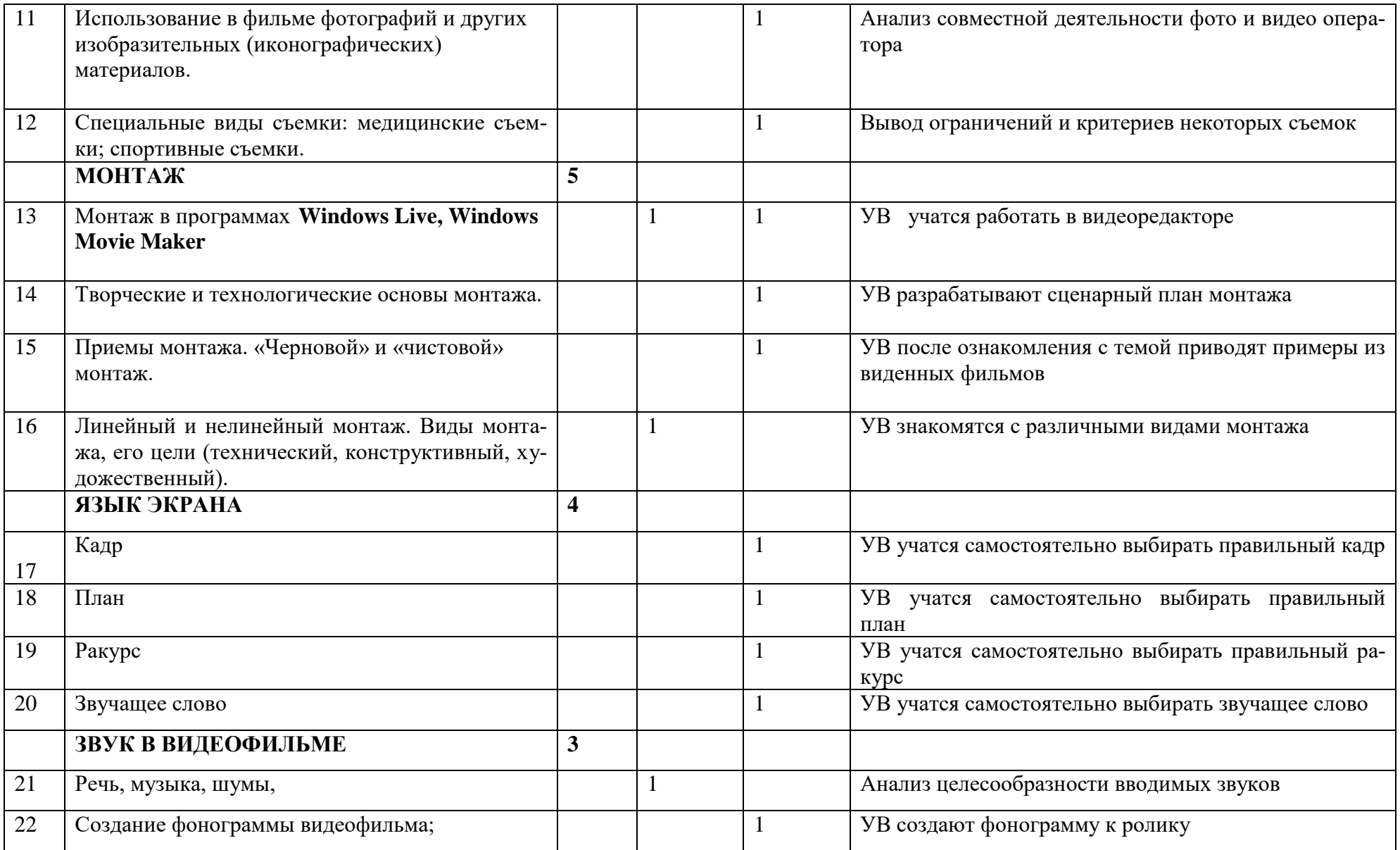

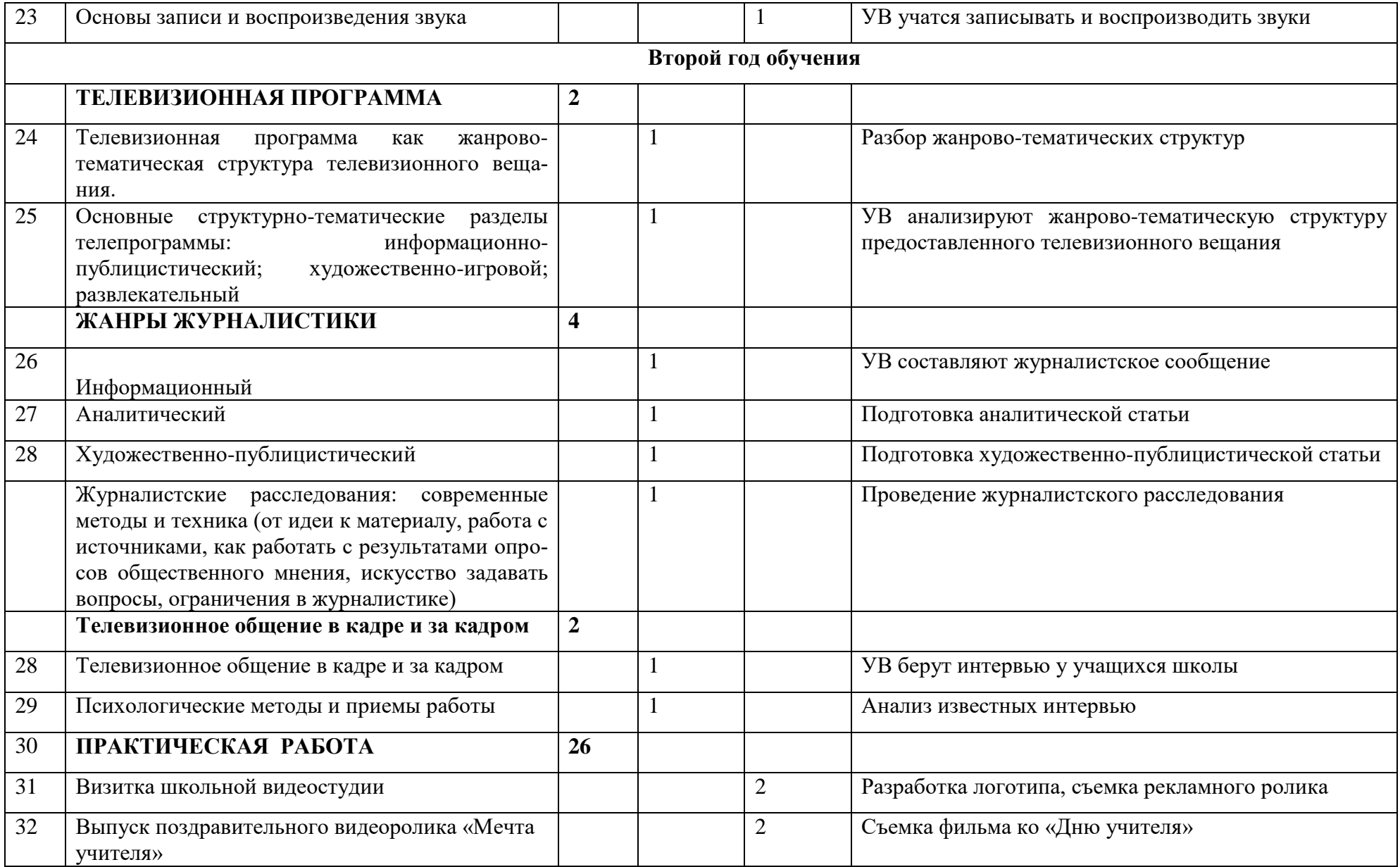

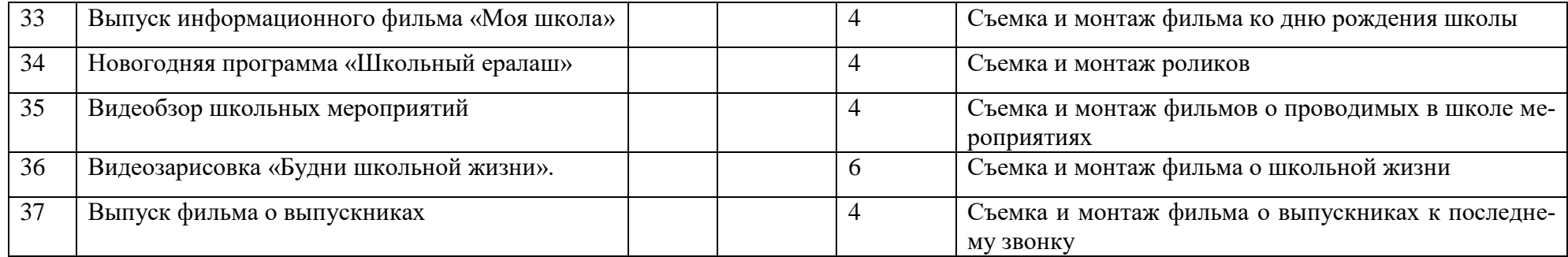

# **Список литературы:**

- Муратов С. А. Телевизионное общение в кадре и за кадром. М., 1999
- Егоров В.В. Телевидение: теория и практика. М., 1993.
- Дэвид Рэндалл. Универсальный журналист.

При разработке проекта использованы материалы программы "Медиа-школа["\(http://www.koriphey.ru/proekty/evr\\_media/index.php\)](http://vio.uchim.info/Vio_30/cd_site/articles/(http:/www.koriphey.ru/proekty/evr_media/index.php), которая подготовлена по заказу Министерства образования РФ.

<http://www.lyceum8.nnov.ru/node/220>

[http://shipitsin.ucoz.ru/index/shkolnaja\\_videostudija\\_quot\\_vvv\\_quot/0-8](http://shipitsin.ucoz.ru/index/shkolnaja_videostudija_quot_vvv_quot/0-8) <http://oksosh.ru/video/>